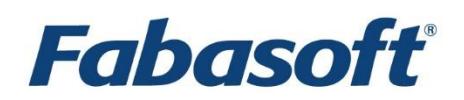

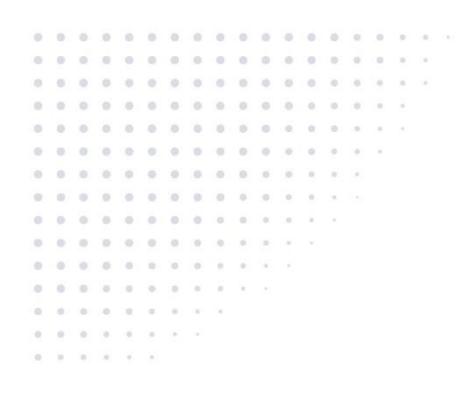

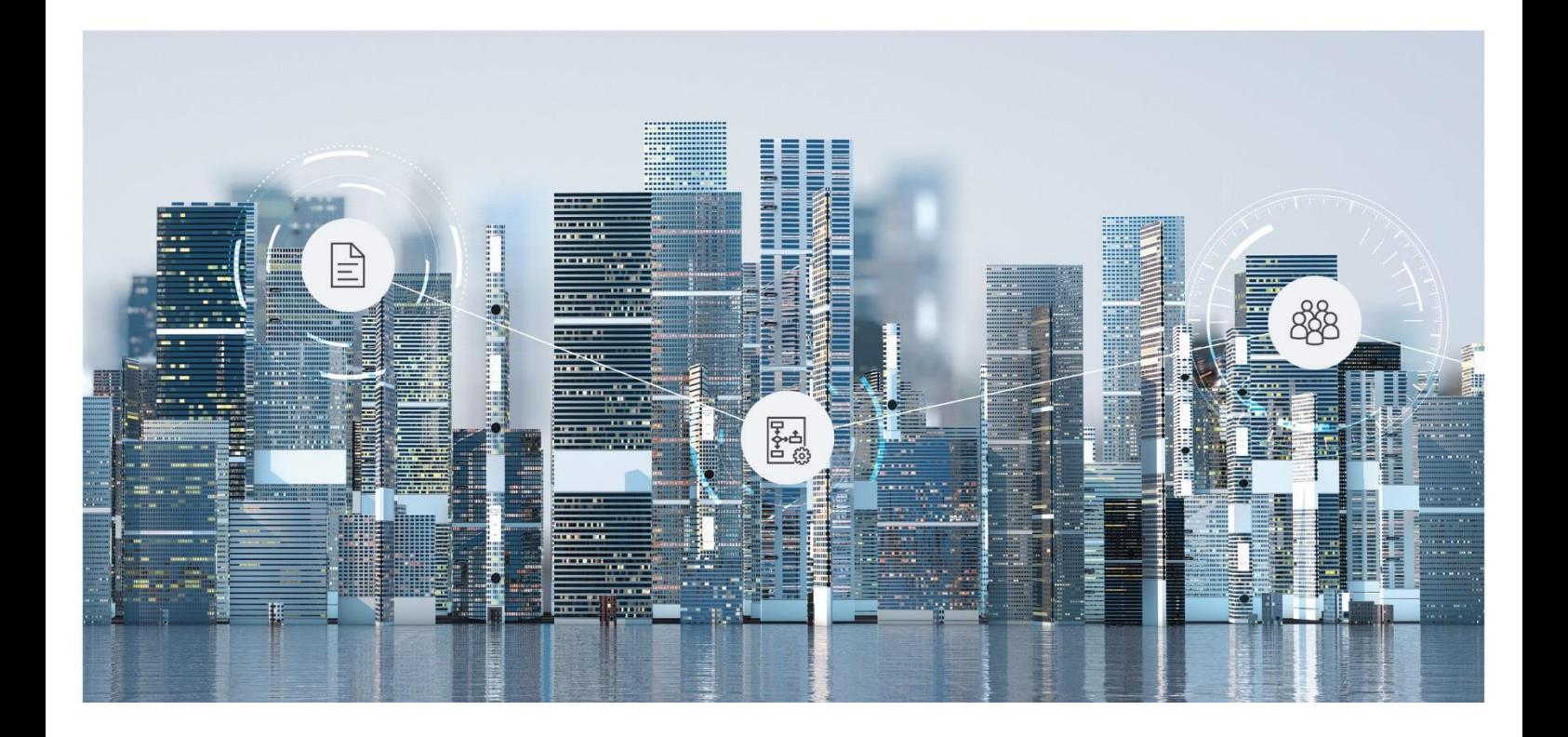

# Software Product Information Fabasoft Cloud 2021 December Release

Valid from December 19, 2021

Copyright © Fabasoft R&D GmbH, Linz, Austria, 2022.

All rights reserved. All hardware and software names used are registered trade names and/or registered trademarks of the respective manufacturers.

No rights to our software or our professional services, or results of our professional services, or other protected rights can be based on the handing over and presentation of these documents.

# Contents

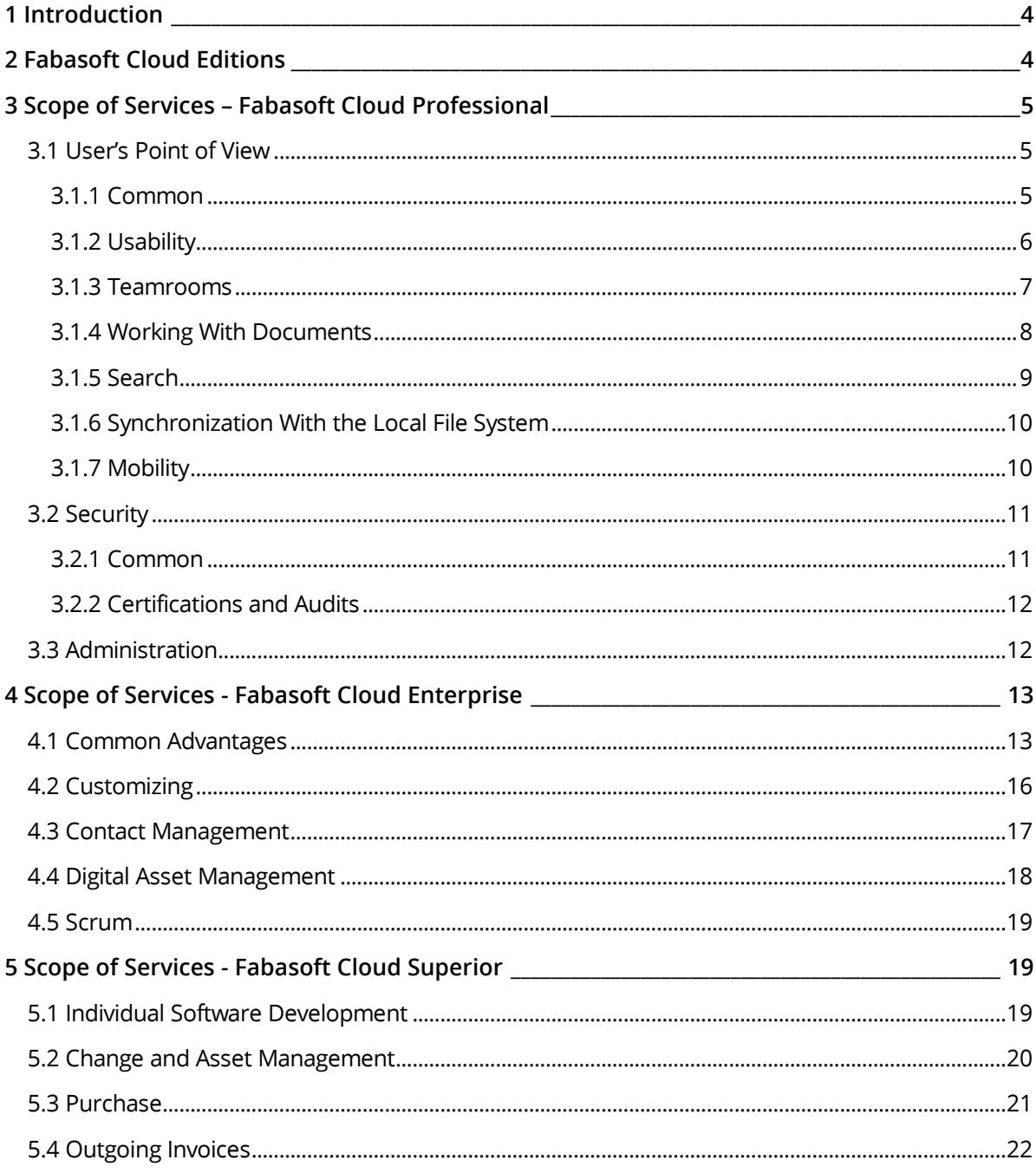

#### <span id="page-3-0"></span>1 Introduction

The Fabasoft Cloud provides European data storage for secure business collaboration.

- A choice of secure European data centers
- Supports internationally recognized standards issued by independent auditors
- Two-factor authentication
- Individual level of user access rights
- Full transparency and direct traceability of all activities
- User interface in 22 languages
- Platform-independent access via all major web browsers
- Fabasoft Cloud App for Android and iOS

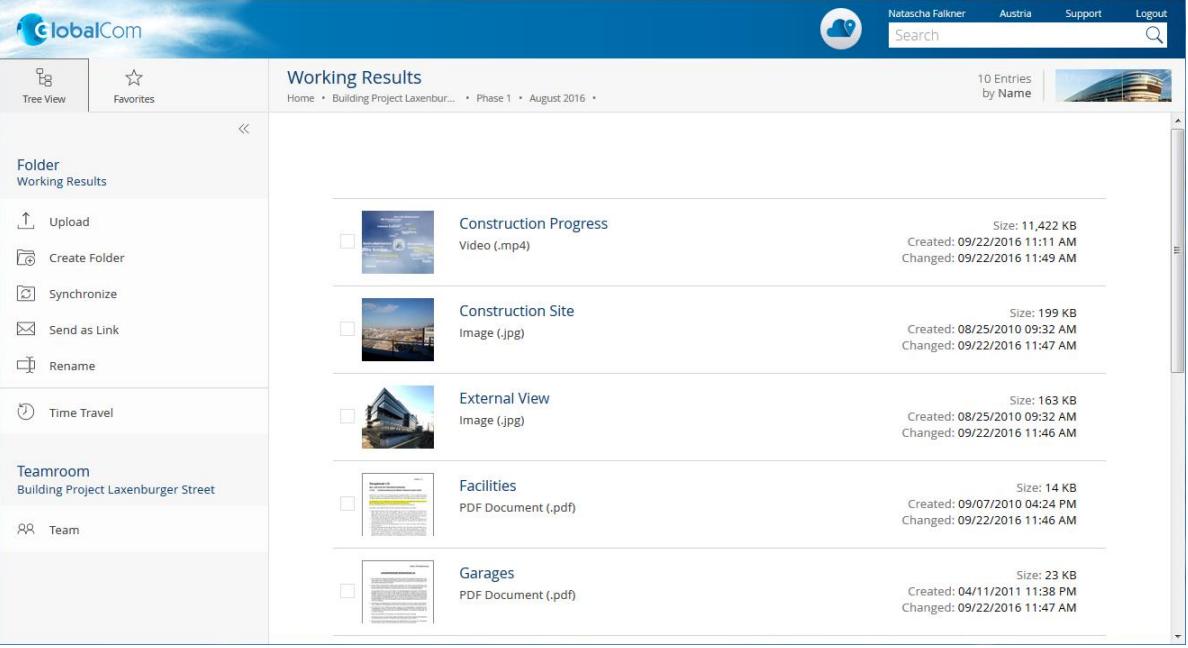

#### <span id="page-3-1"></span>2 Fabasoft Cloud Editions

The Fabasoft Cloud is available in three editions with a different scope of services:

- Fabasoft Cloud Professional
- Fabasoft Cloud Enterprise
- Fabasoft Cloud Superior

The editions are available in the following variants: "Full Access", "Read Access", "Read Access + Comments" (not for Professional) and "Access for External Members".

#### Technical Information

Information about system requirements and supported platforms can be found in the document [Technical Information.](https://help.cloud.fabasoft.com/index.php?topic=doc/Technical-Information-eng/index.htm)

#### Service Levels

The entire hard and software environment is constructed for high availability, reliability, scalability and high security, as well as simple maintenance due to the high requirements of our data center.

You will find all details of the performance characteristics of data center operation at [https://www.fabasoft.com/data-center.](https://www.fabasoft.com/data-center)

A report on the availability of the Fabasoft Cloud is published at [https://www.fabasoft.com/monitoring-reports.](https://www.fabasoft.com/monitoring-reports)

#### Support

Fabasoft provides first level support for all cloud users. The support service levels depend on the respective edition. More information can be found here[: https://www.fabasoft.com/data-center](https://www.fabasoft.com/data-center)

#### <span id="page-4-0"></span>3 Scope of Services – Fabasoft Cloud Professional

#### <span id="page-4-1"></span>3.1 User's Point of View

The Fabasoft Cloud provides functionality for end users as described in the following chapters.

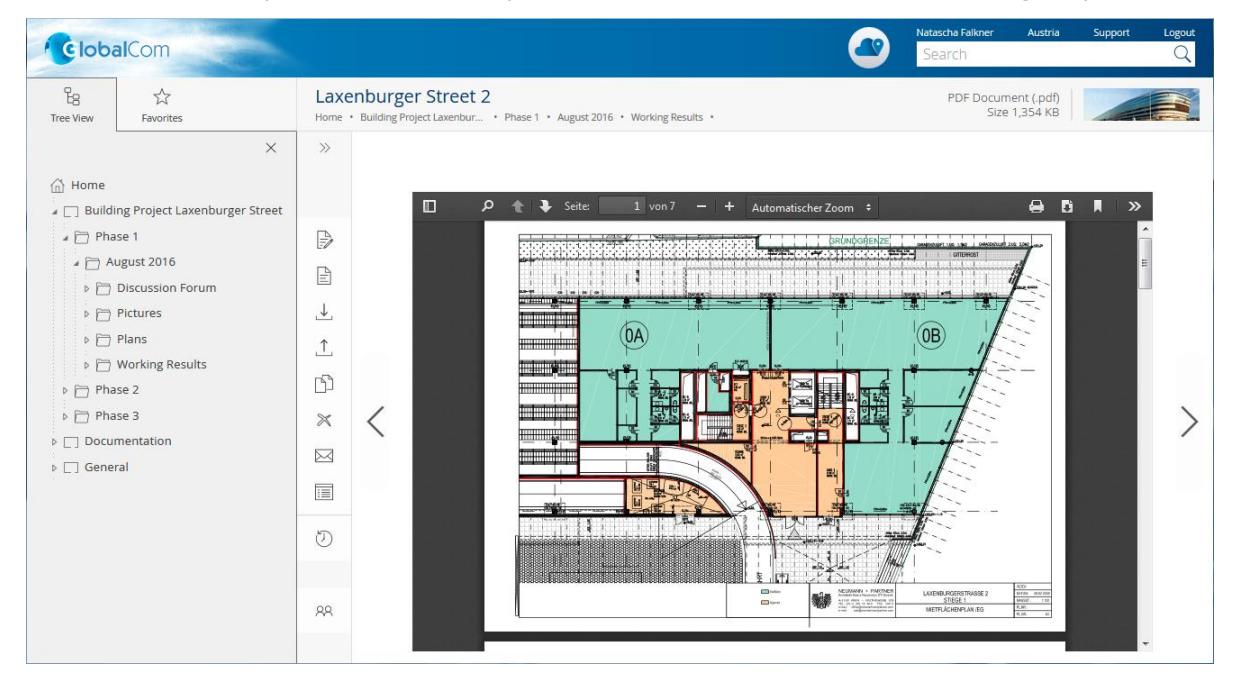

#### <span id="page-4-2"></span>3.1.1 Common

The Fabasoft Cloud provides different log-in methods and access possibilities.

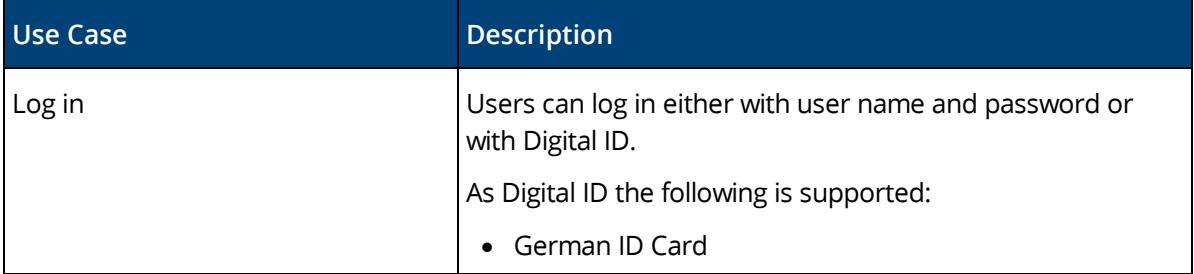

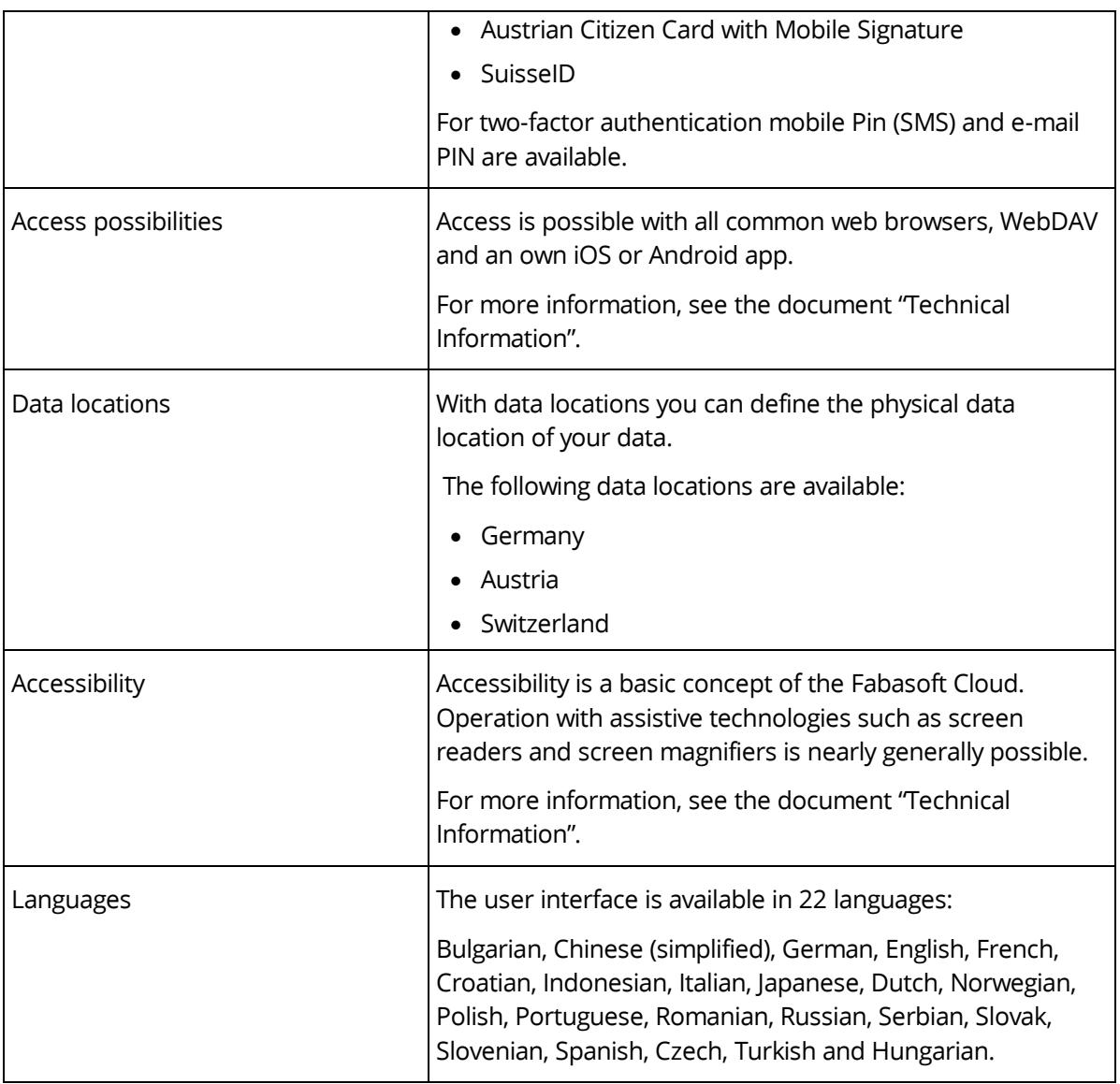

# <span id="page-5-0"></span>3.1.2 Usability

The Fabasoft Cloud Web Client provides superb ease of use, which you often miss in other web applications.

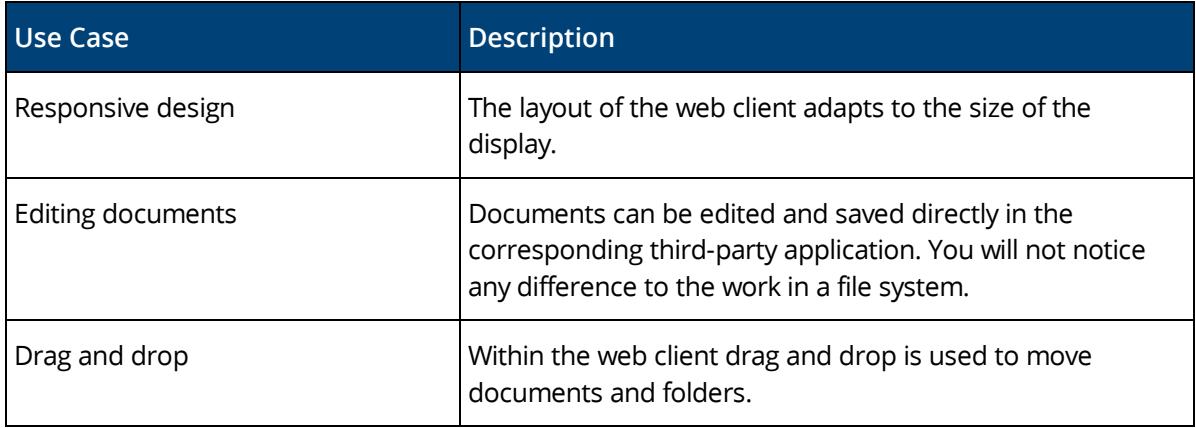

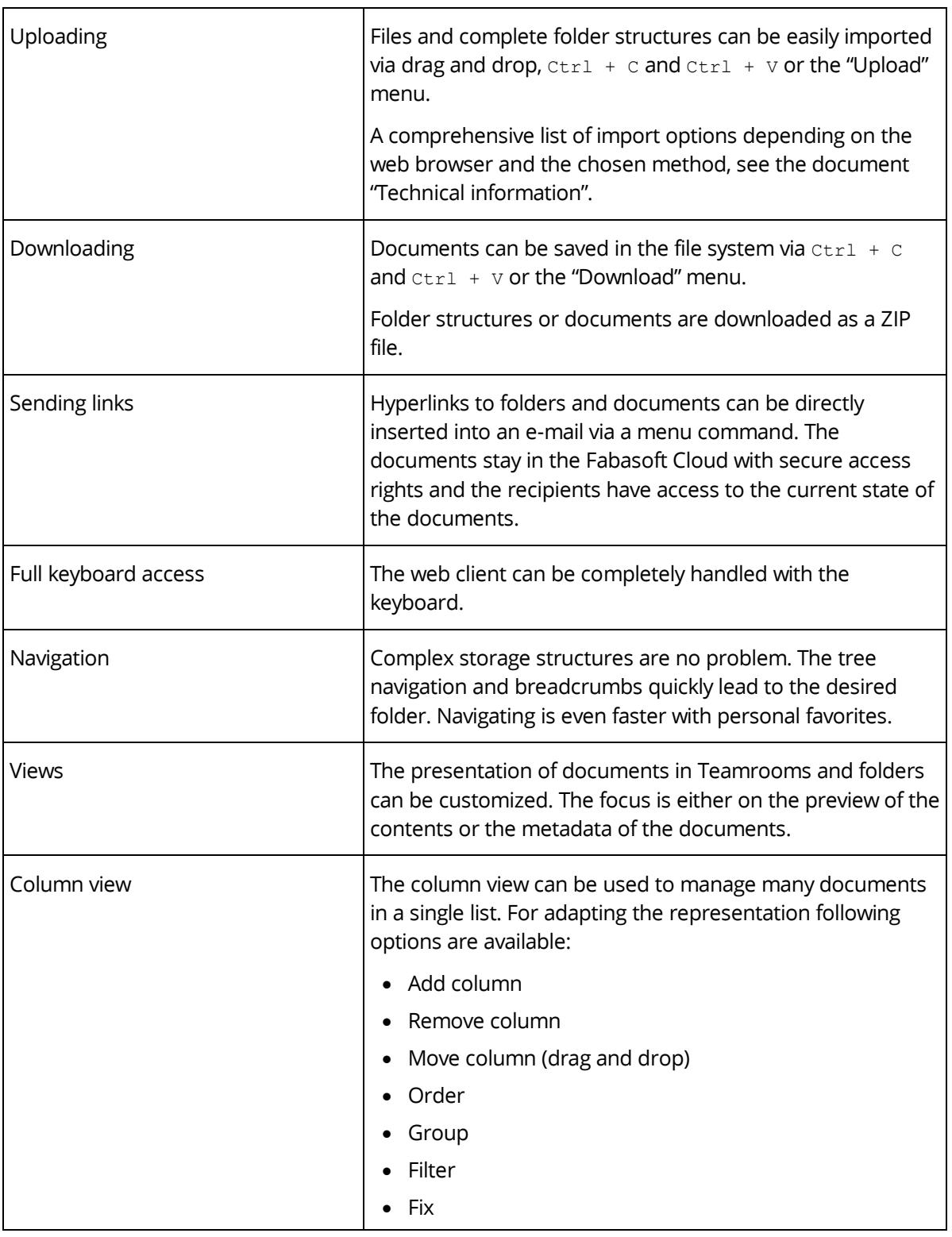

#### <span id="page-6-0"></span>3.1.3 Teamrooms

Exchanging documents and collaboration with users is offered via so called Teamrooms.

Within a Teamroom the collaboration of a team is managed – from inviting members to managing individual access rights.

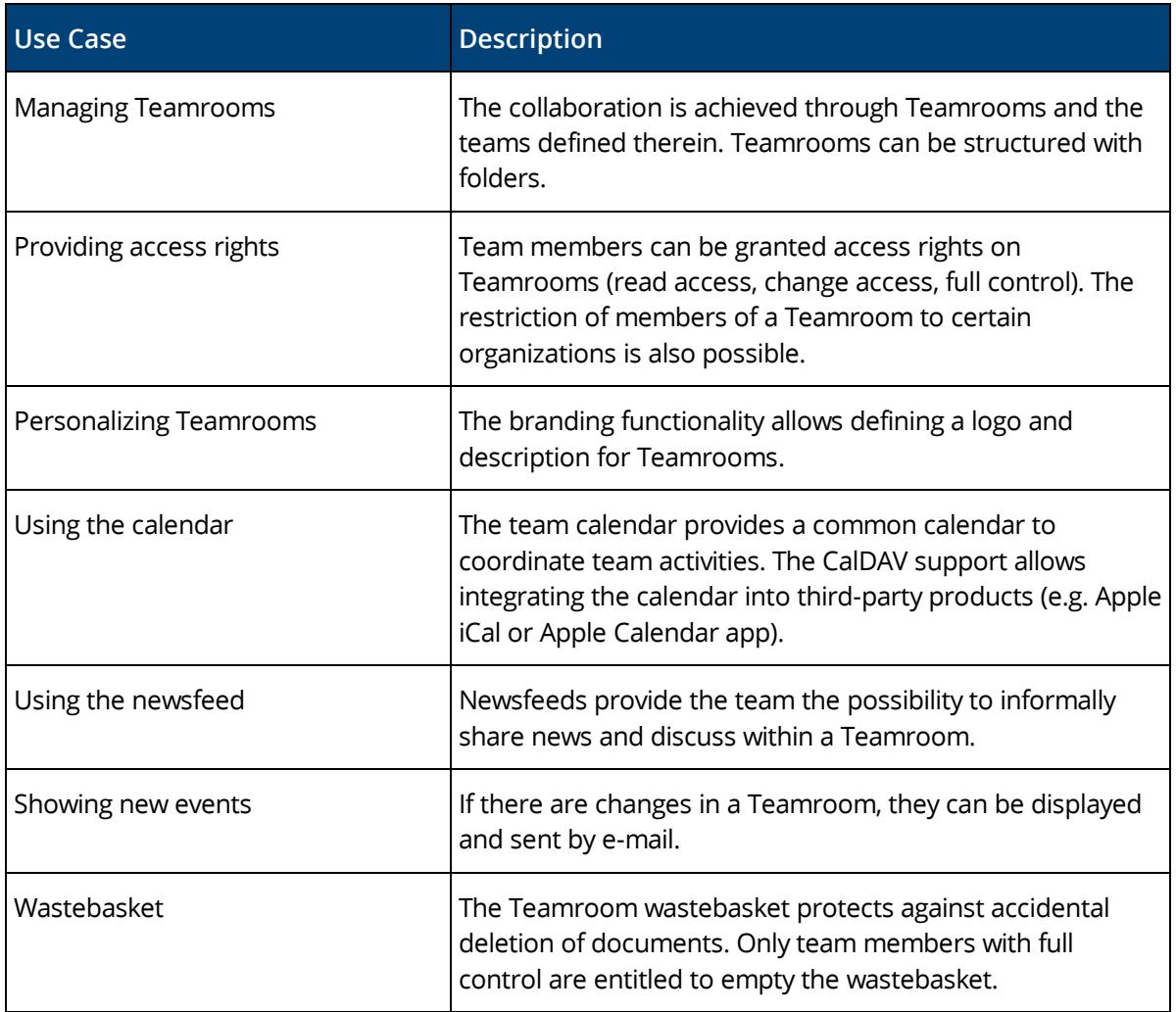

# <span id="page-7-0"></span>3.1.4 Working With Documents

Documents can be directly opened from the Fabasoft Cloud in the corresponding third-party application and resaved.

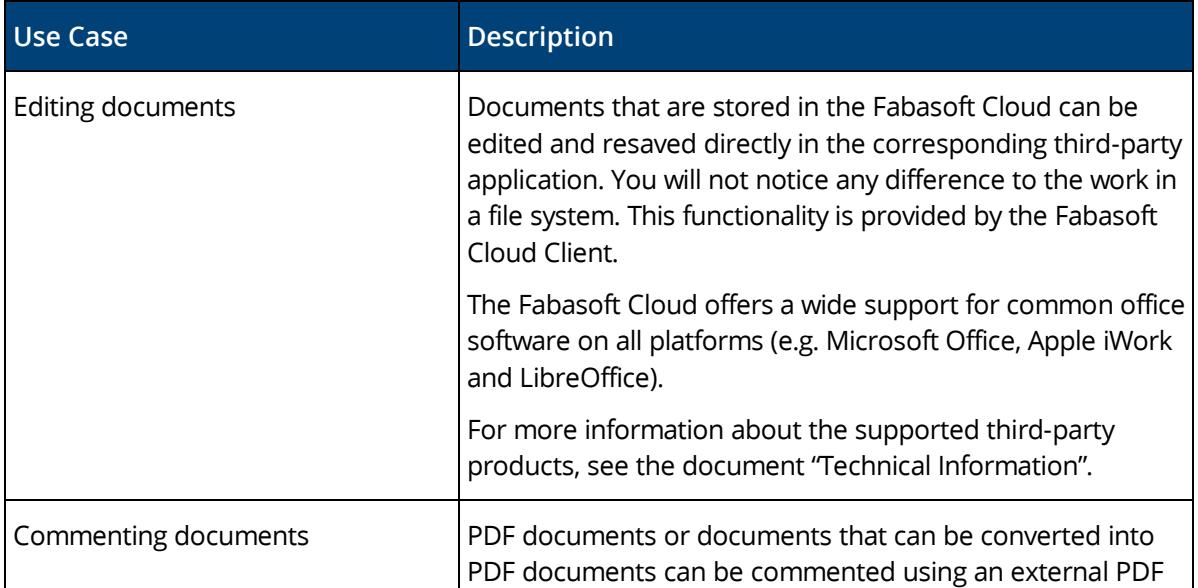

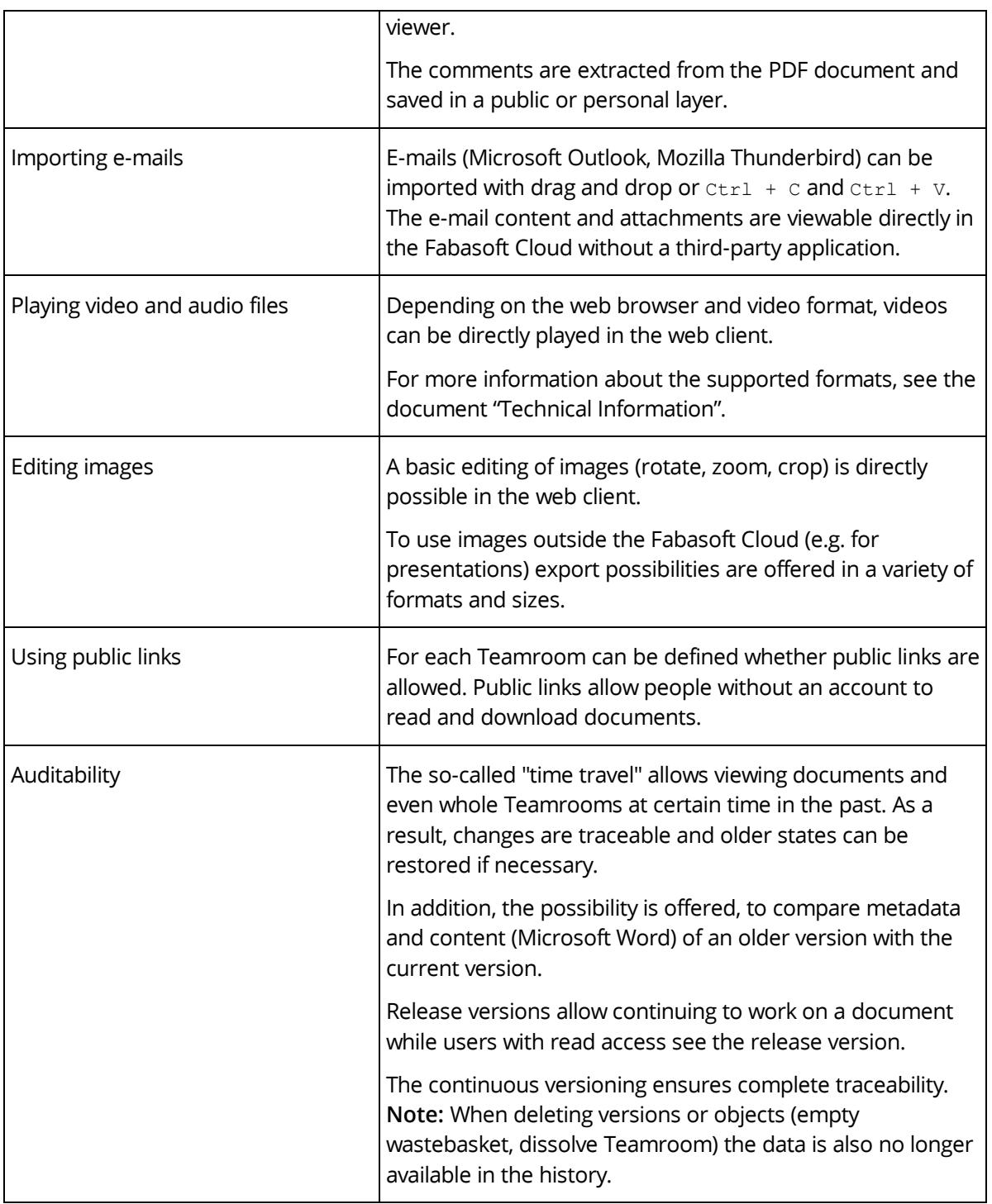

## <span id="page-8-0"></span>3.1.5 Search

Finding instead of searching. Enjoy the benefits of an intuitive full-text search.

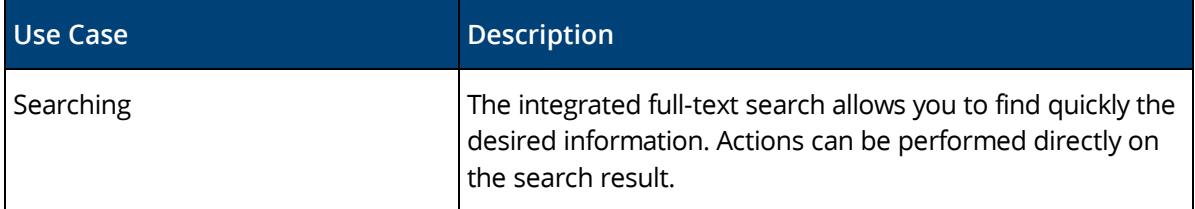

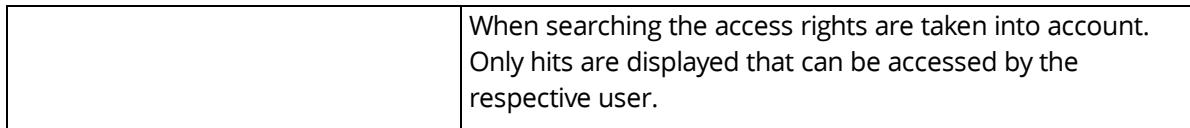

#### <span id="page-9-0"></span>3.1.6 Synchronization With the Local File System

The Cloud Folder allows synchronizing contents stored in the Fabasoft Cloud with your local devices. So the current state of your data is not only available in the web client but also directly on your local hard disk.

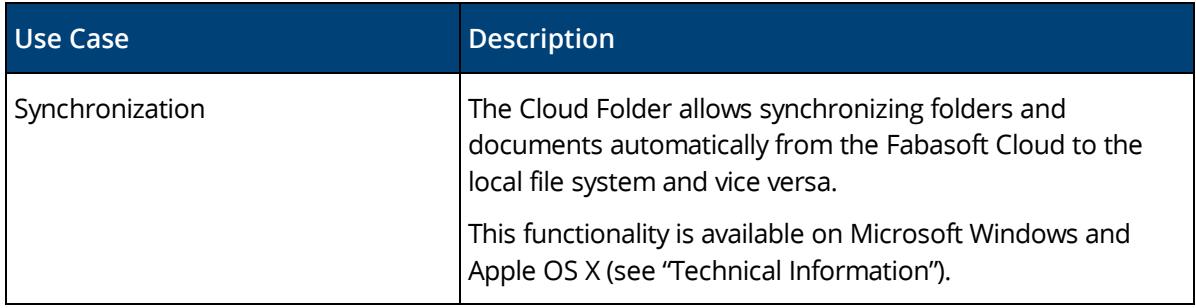

#### <span id="page-9-1"></span>3.1.7 Mobility

Whether with laptop, tablet or smartphone, whether with web browser, iOS App or Android App, you have access to your data and documents.

#### 3.1.7.1 Web Browser

Access to the Fabasoft Cloud with a web browser is available on all major mobile devices (e.g. Microsoft Surface Pro or tablets and smartphones based on Apple iOS, Android or Windows Phone). The web client adapts to the size of your mobile device. Note that when using the web client on tablets and smartphones no documents can be directly edited.

#### 3.1.7.2 iOS App

With the iOS App "Fabasoft Cloud" you can access your Teamrooms and data in the Cloud on your iPad or iPhone.

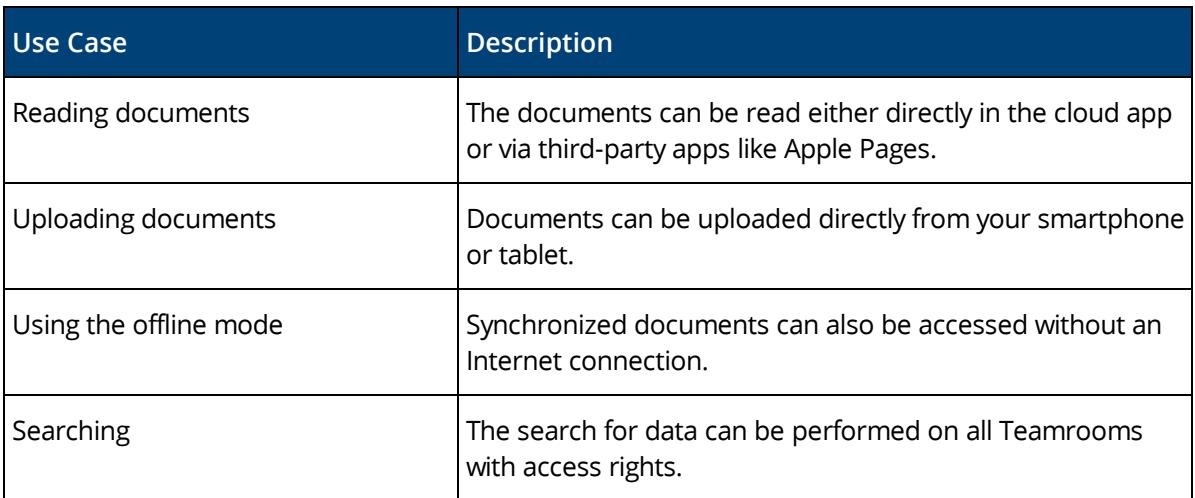

#### 3.1.7.3 Android App

With the Android App "Fabasoft Cloud" you can access your Teamrooms and data in the Cloud on your Android tablet or smartphone.

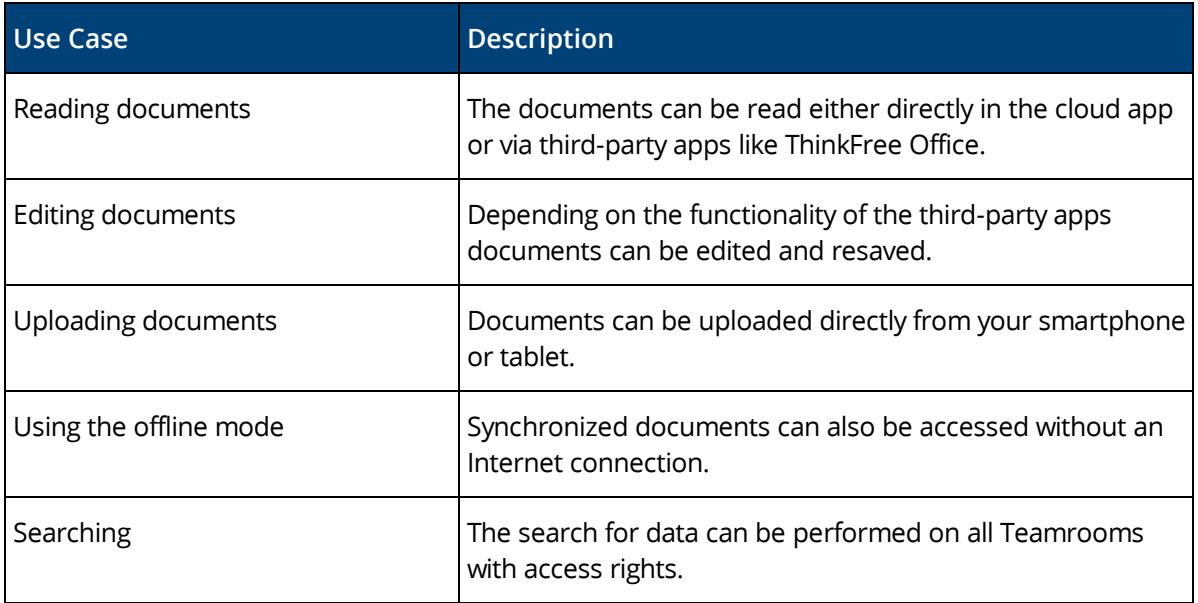

#### <span id="page-10-0"></span>3.2 Security

The security of your personal data and your documents stored in the Fabasoft Cloud is of utmost importance for us.

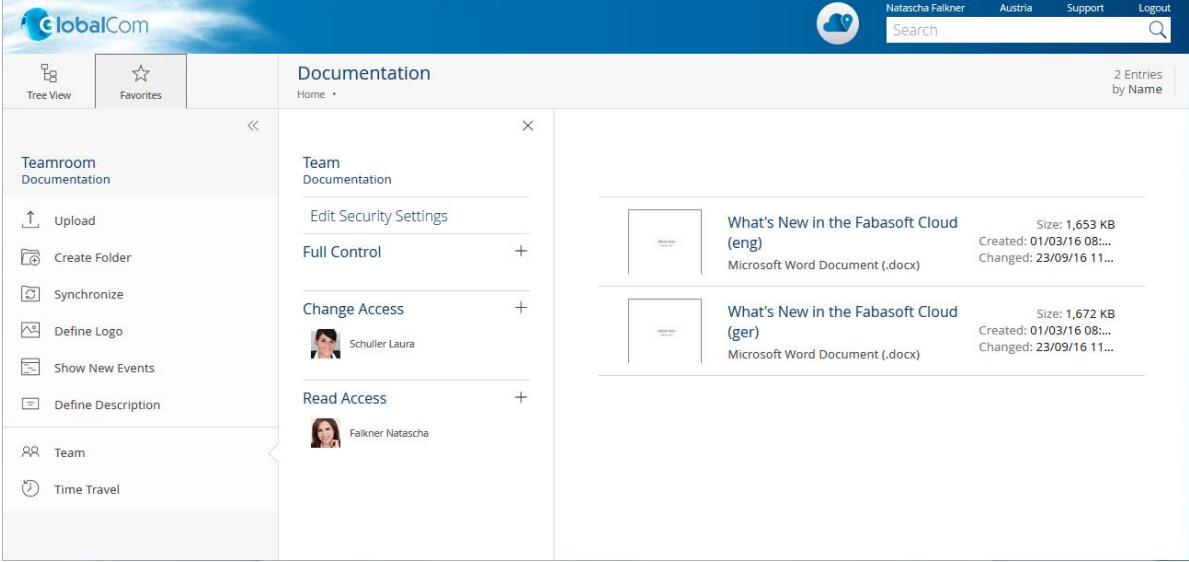

#### <span id="page-10-1"></span>3.2.1 Common

The Fabasoft Cloud provides high flexibility and security at the same time.

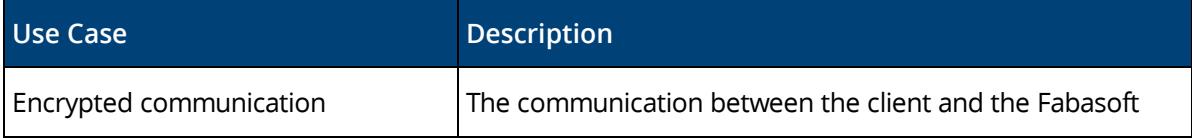

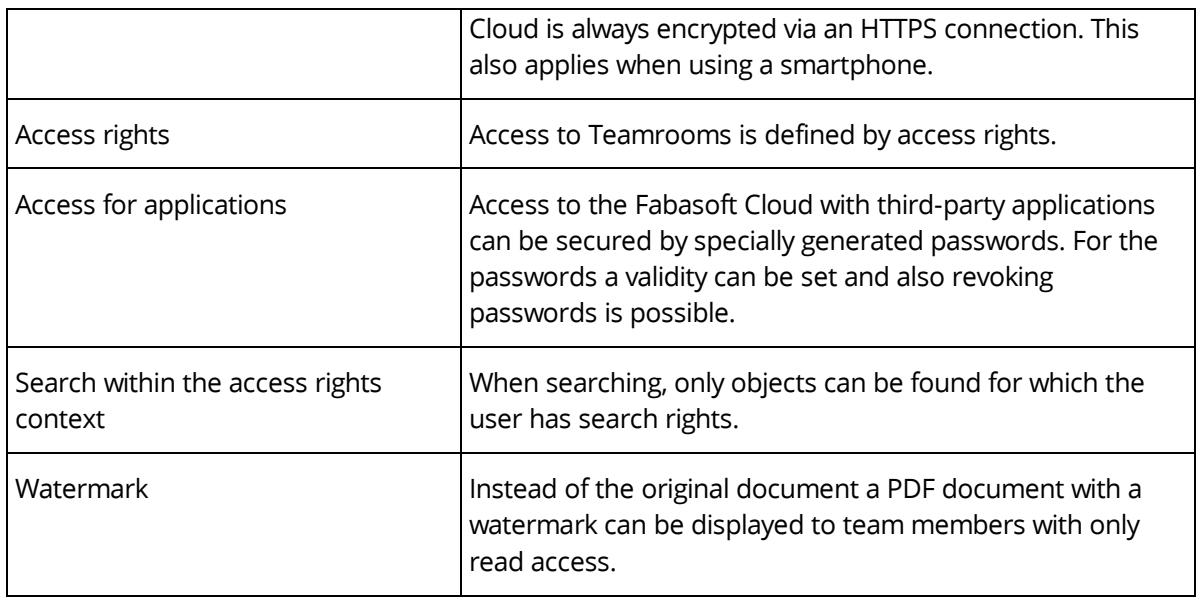

#### <span id="page-11-0"></span>3.2.2 Certifications and Audits

External and internal security analyses and audits of technical, physical, and organizational security measures and operating processes play a crucial role in ensuring the security of your data. A list of current certificates, attestations and tests can be found in the document [Fabasoft Technical and](https://www.fabasoft.com/tom)  [Organizational Measures.](https://www.fabasoft.com/tom) Further information can be found here: [https://www.fabasoft.com/trust.](https://www.fabasoft.com/trust)

#### <span id="page-11-1"></span>3.3 Administration

The administration tasks in the Fabasoft Cloud can be easily carried out via the user interface.

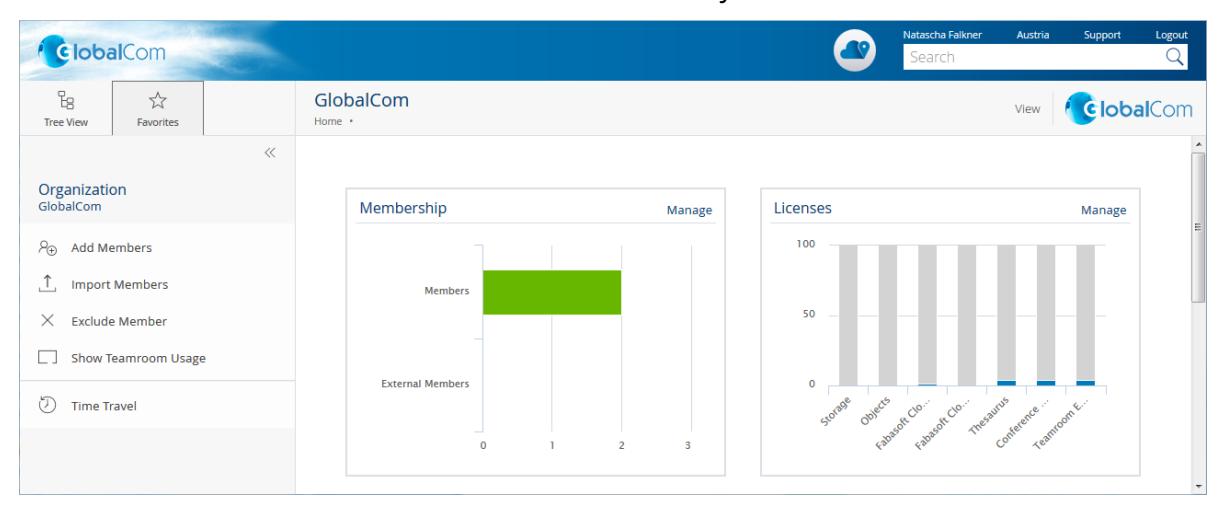

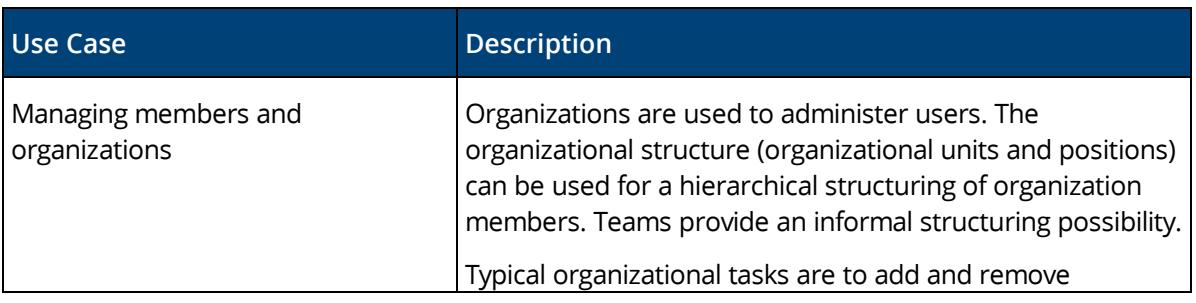

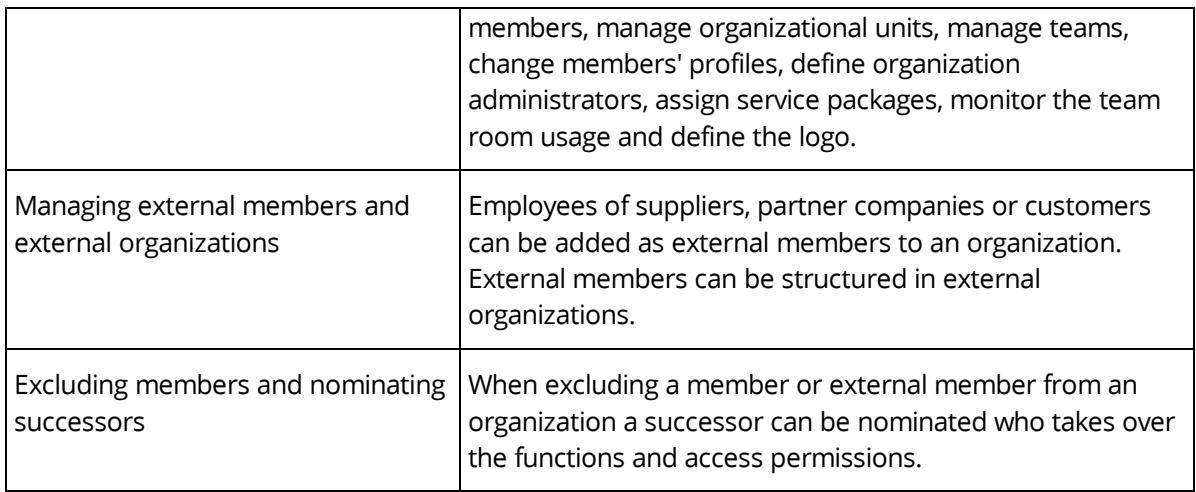

# <span id="page-12-0"></span>4 Scope of Services - Fabasoft Cloud Enterprise

The edition "Fabasoft Cloud Enterprise" contains the full scope of services of the edition "Fabasoft Cloud Professional" and offers the following advantages.

#### <span id="page-12-1"></span>4.1 Common Advantages

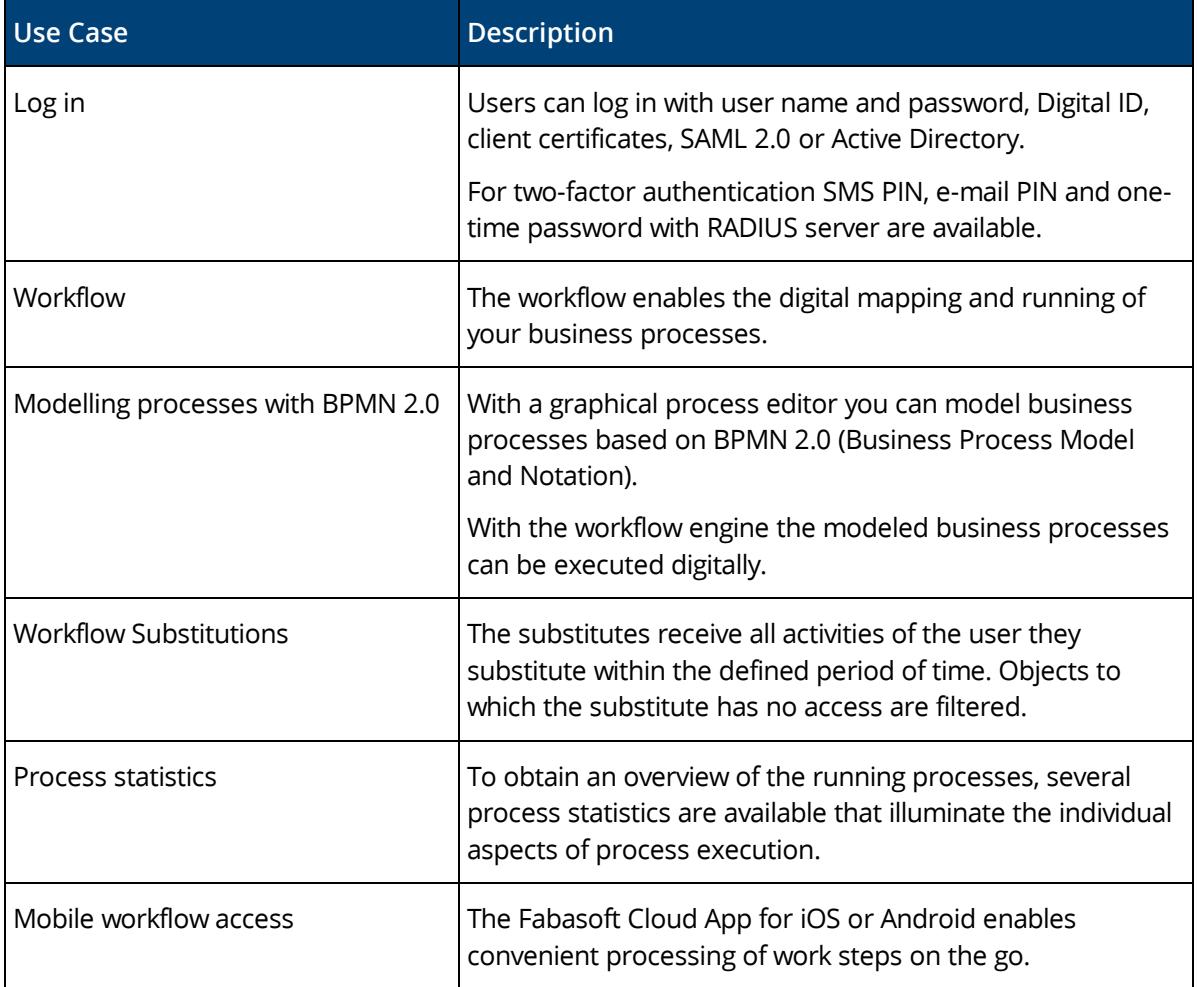

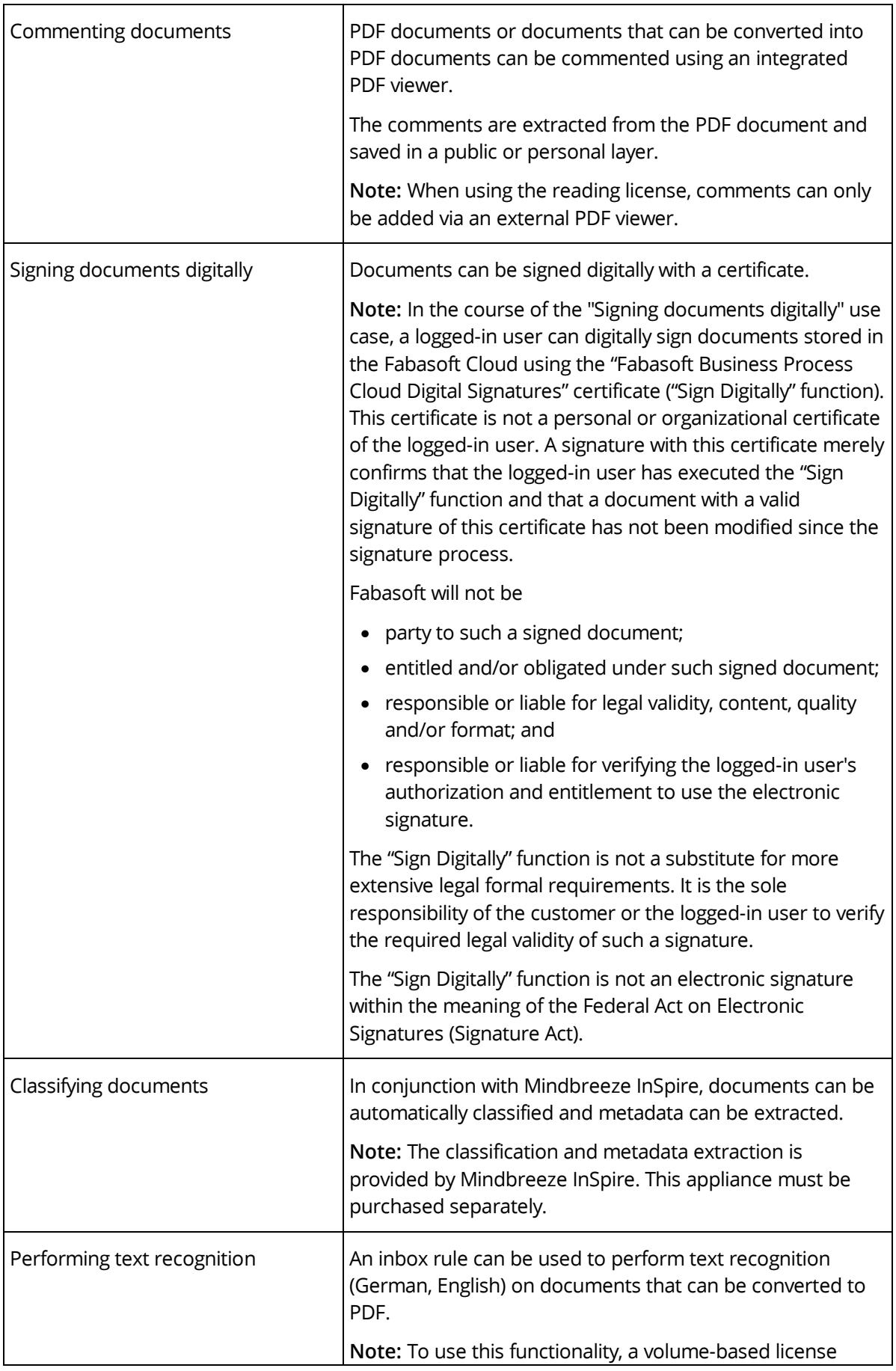

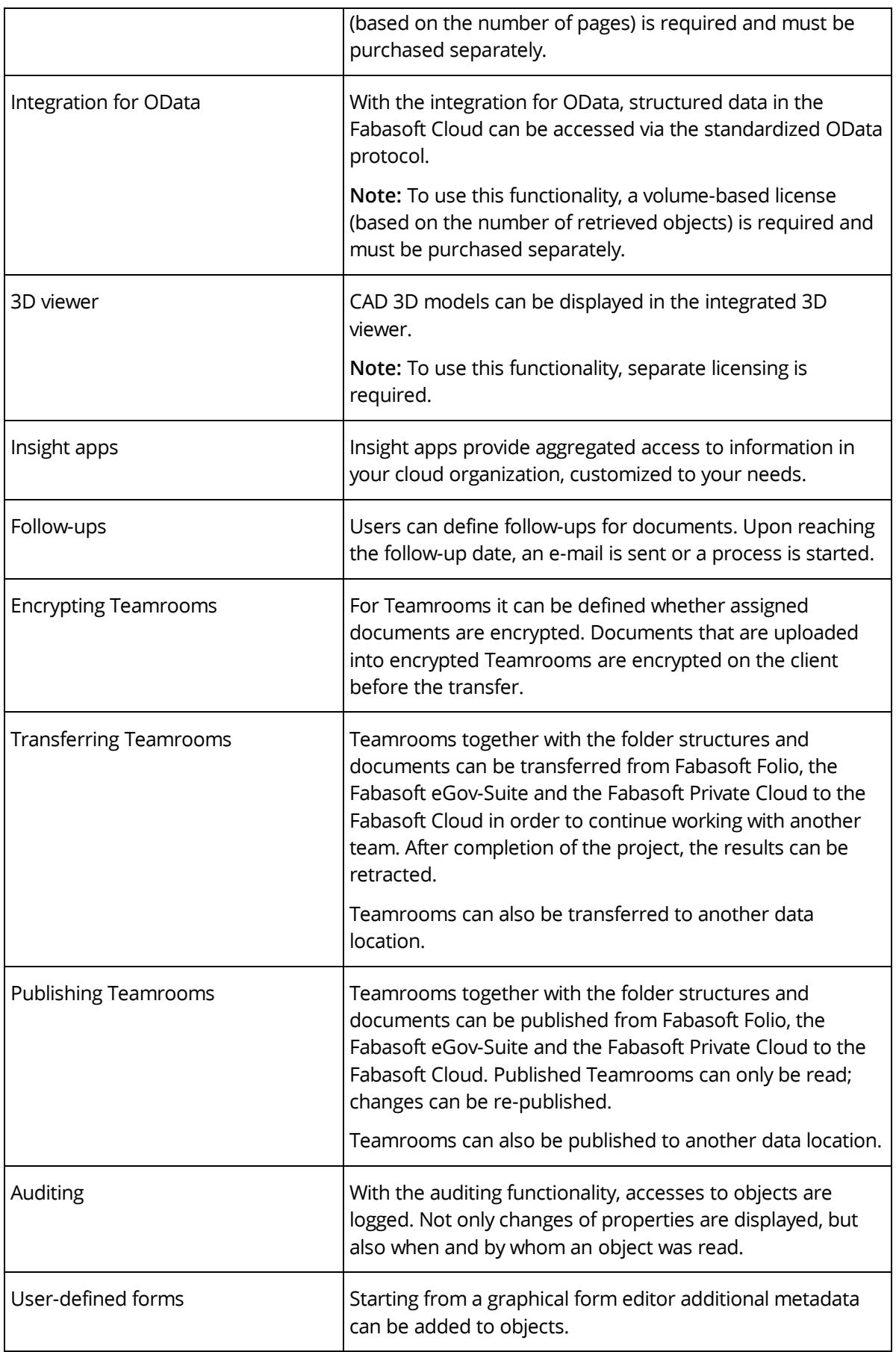

# <span id="page-15-0"></span>4.2 Customizing

You can adapt the Fabasoft Cloud to your requirements by means of model-based customizing.

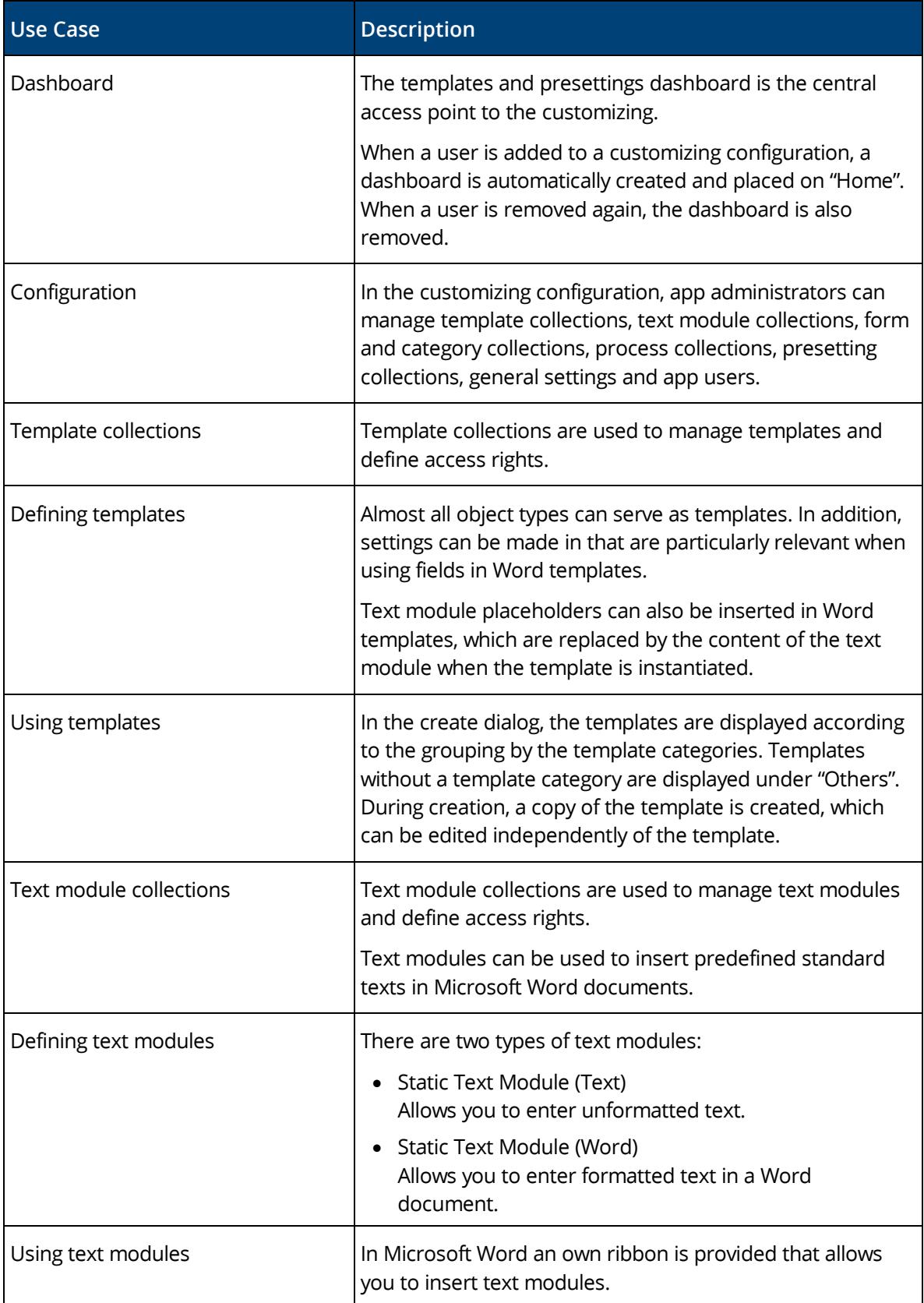

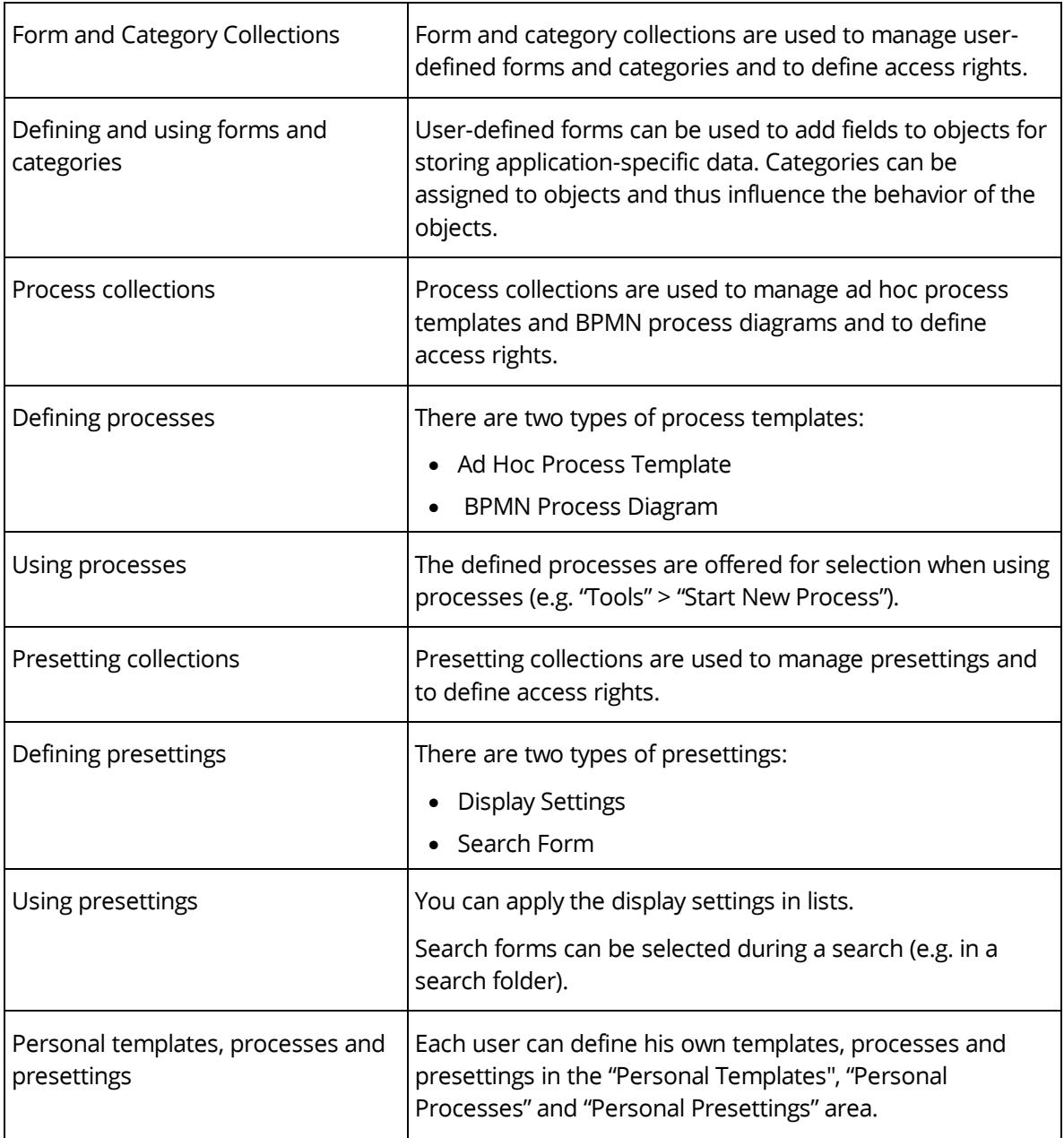

#### <span id="page-16-0"></span>4.3 Contact Management

The contact management allows you to create and manage contacts in contact rooms. Based on user-defined criteria you can specify address lists that can be exported for sending newsletters, for example.

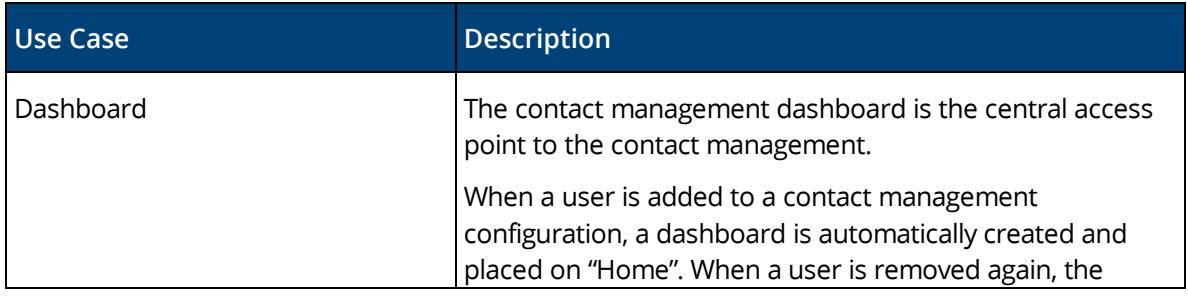

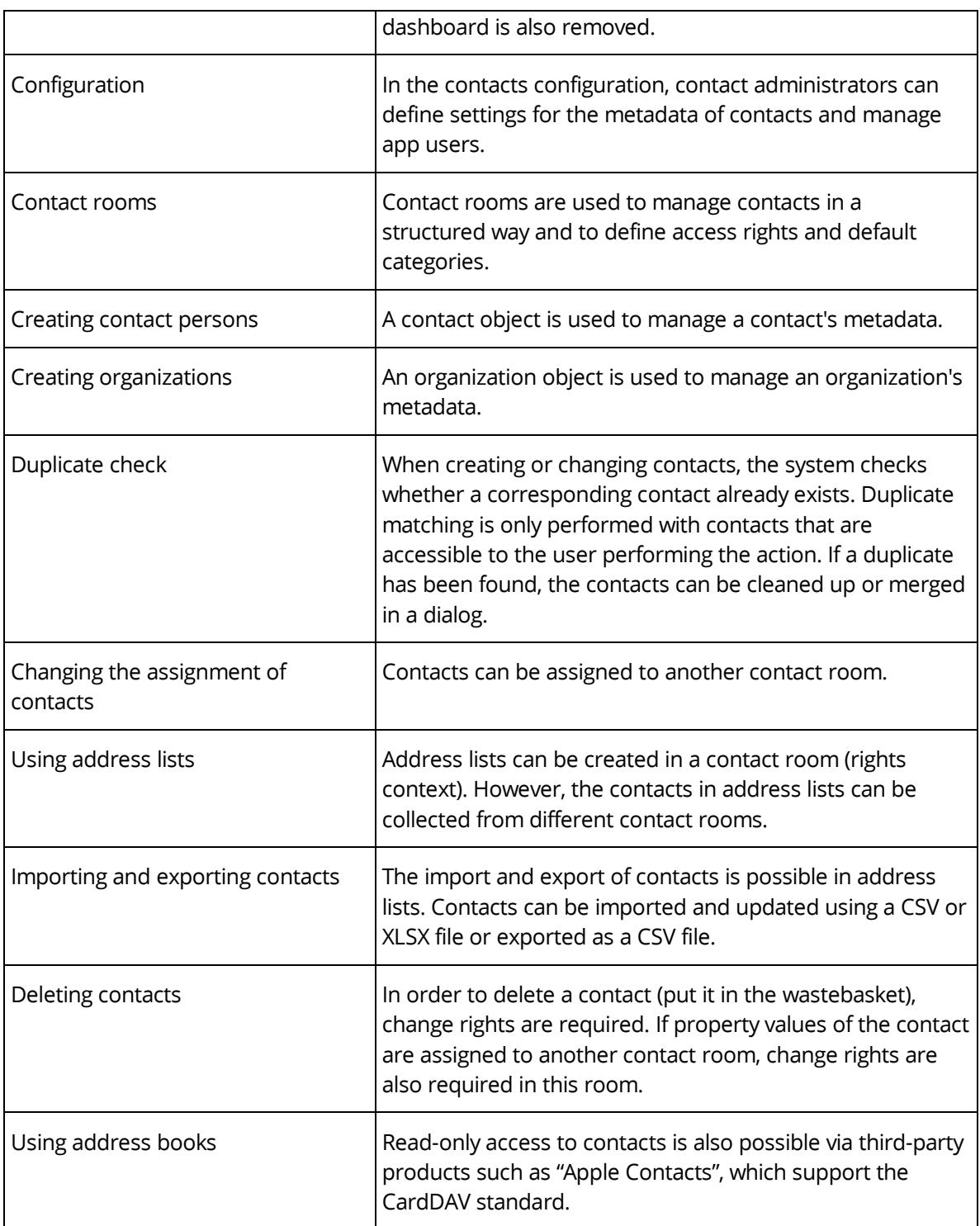

#### <span id="page-17-0"></span>4.4 Digital Asset Management

The digital asset management provides advanced management capabilities for multi-media content.

More information can be found in the software product information "Fabasoft Digital Asset Management".

#### <span id="page-18-0"></span>4.5 Scrum

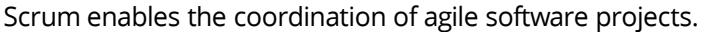

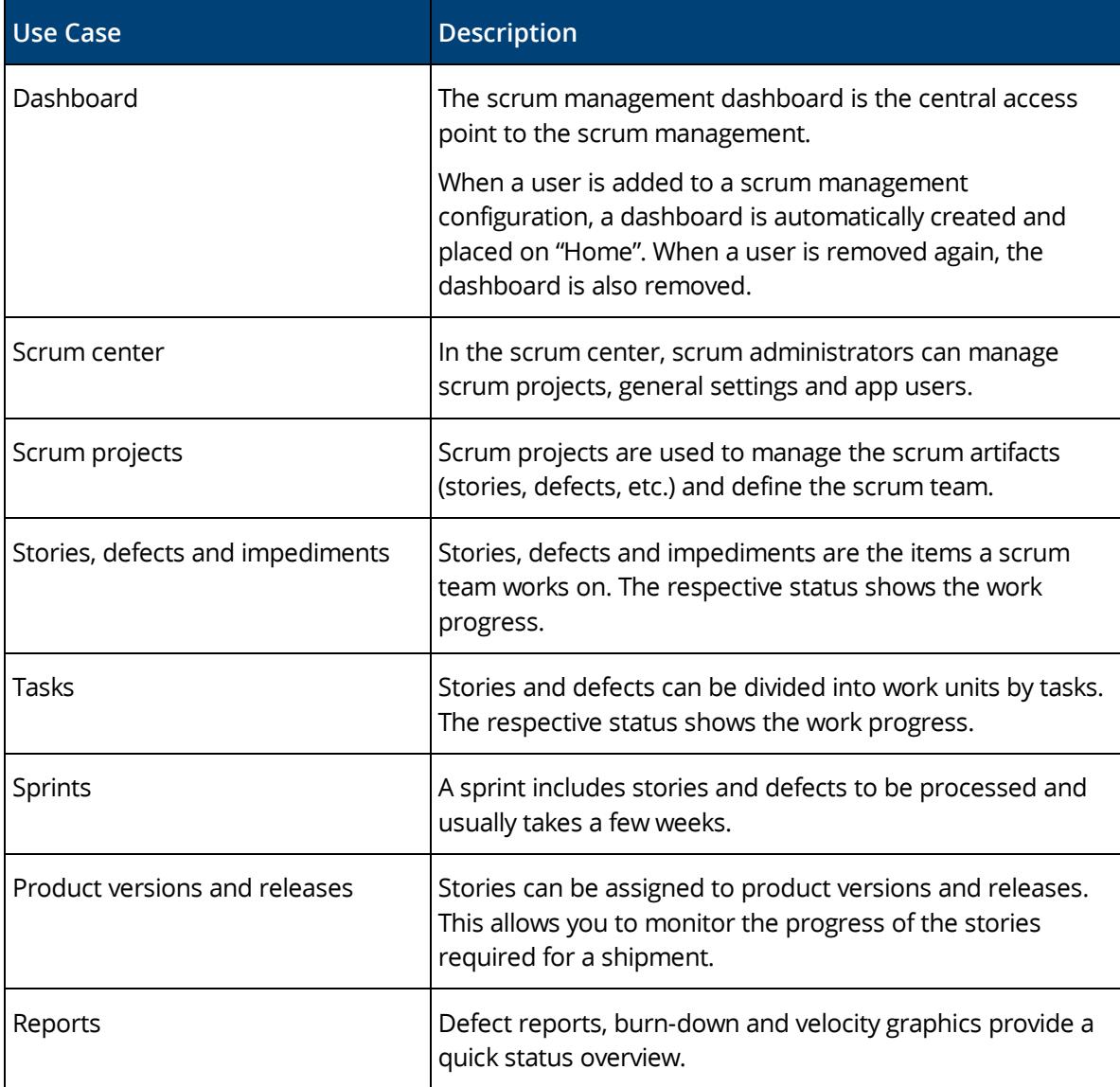

# <span id="page-18-1"></span>5 Scope of Services - Fabasoft Cloud Superior

The edition "Fabasoft Cloud Superior" contains the full scope of services of the edition "Fabasoft Cloud Enterprise" and offers the following advantages.

# <span id="page-18-2"></span>5.1 Individual Software Development

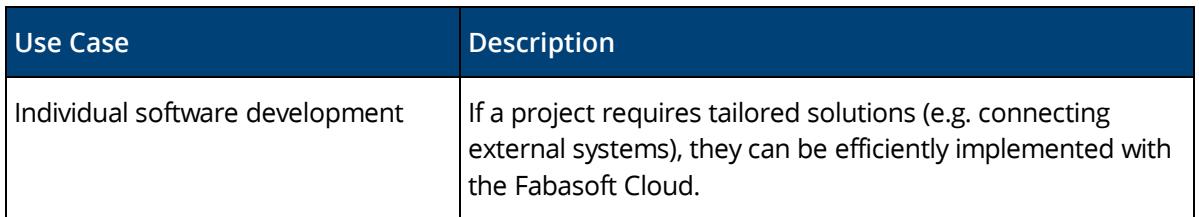

### <span id="page-19-0"></span>5.2 Change and Asset Management

The change and asset management enables you to create and manage change processes. This allows carrying out adaptations to an IT infrastructure in a controlled, efficient and risk-minimized manner.

In addition, problem records can be managed and processed using a problem management process. IT asset shelves are used to manage the inventory passed to employees.

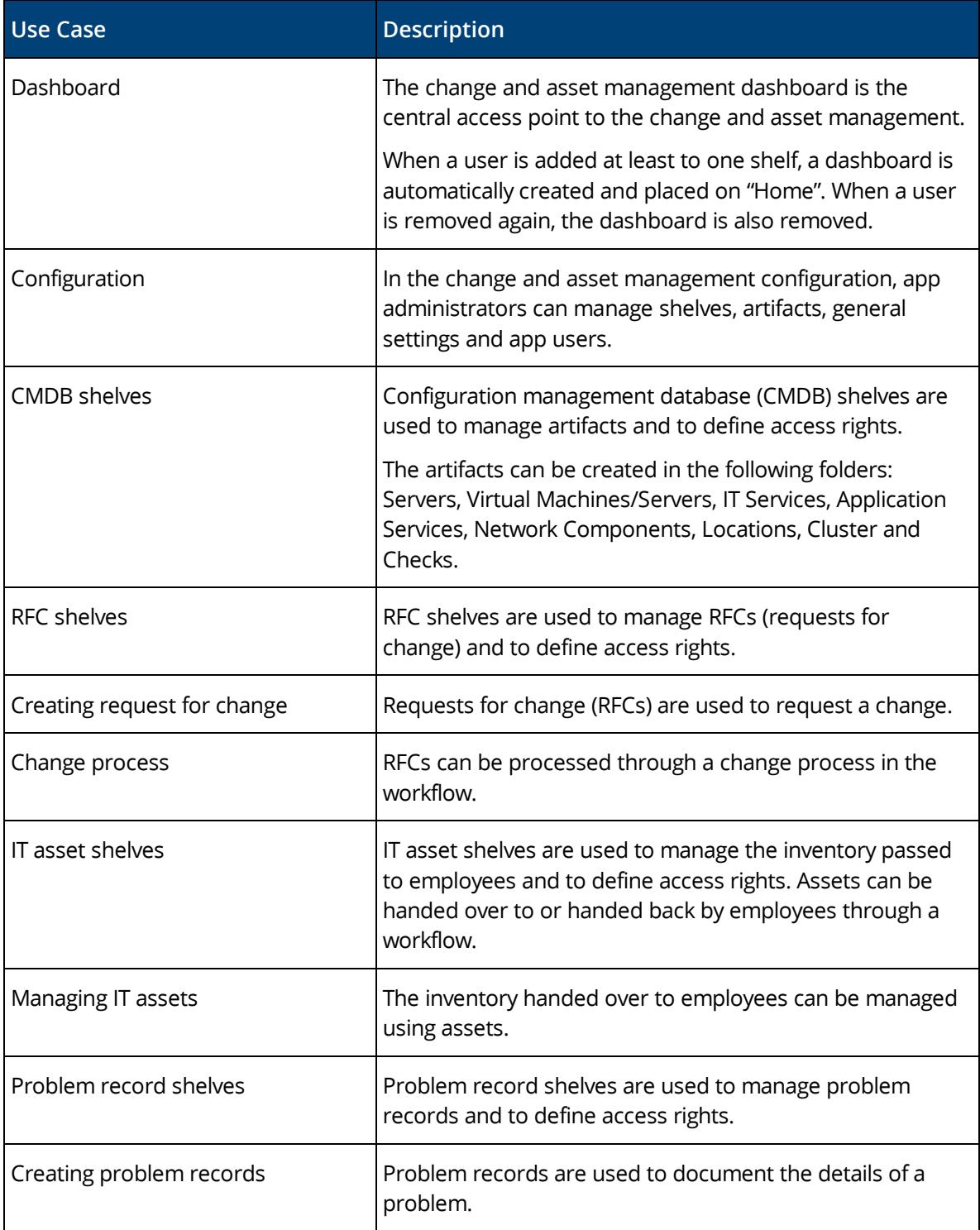

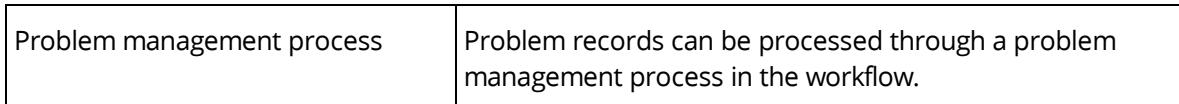

#### <span id="page-20-0"></span>5.3 Purchase

The purchase management enables you to conduct an efficient, digital purchase process.

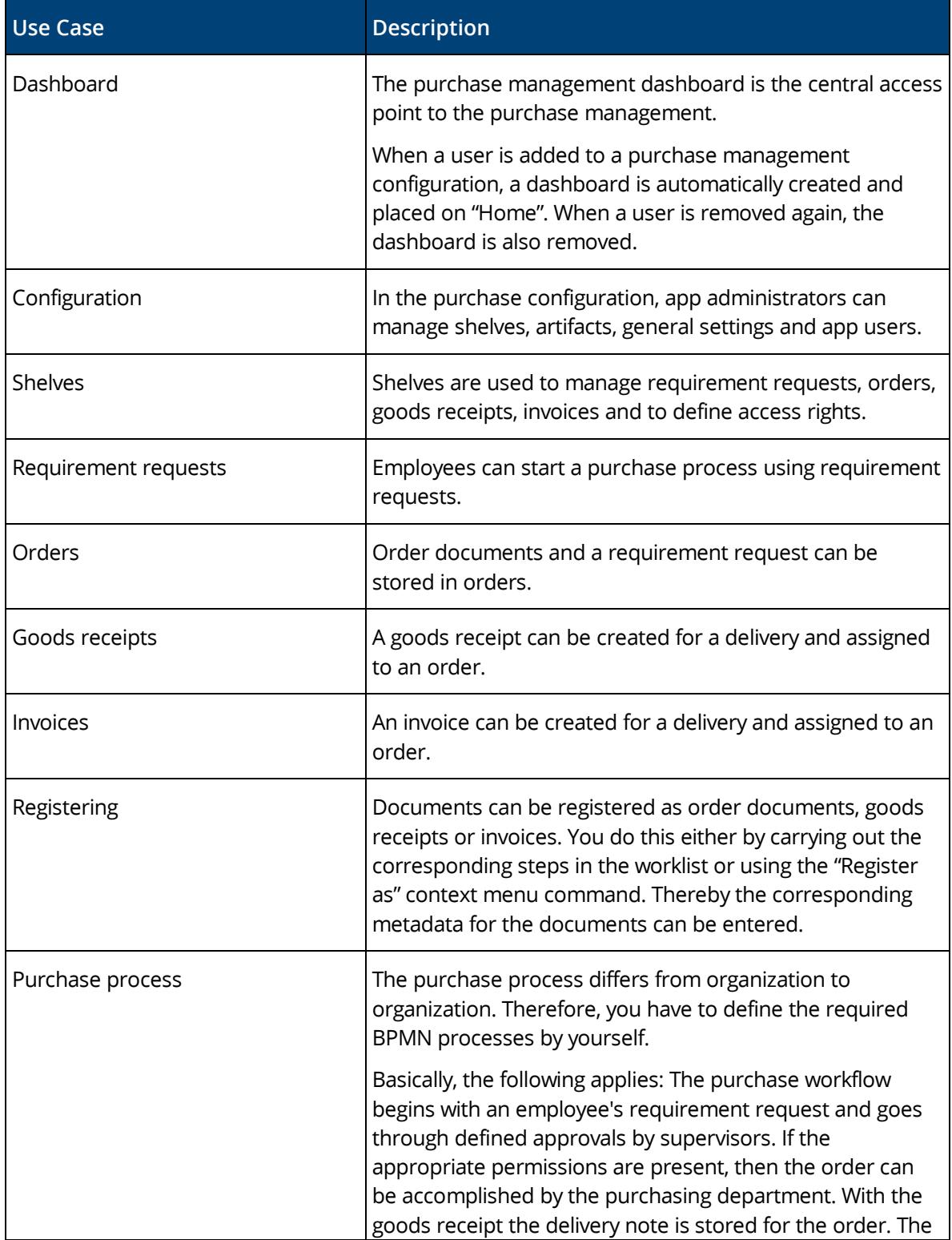

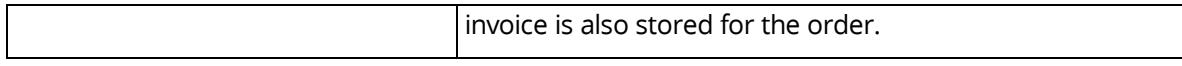

#### <span id="page-21-0"></span>5.4 Outgoing Invoices

The outgoing invoice management allows to administer outgoing invoices. Using forms and processes, the outgoing invoice management can be customized to meet the needs of your organization.

Using a web service, a draft invoice can be uploaded to the Fabasoft Cloud from an ERP system and an approval process can be started. The approval status can be queried in the ERP system and changed or newly added documents can be transferred to the ERP system. The original invoice sent via the ERP system can in turn be transferred to the Fabasoft Cloud.

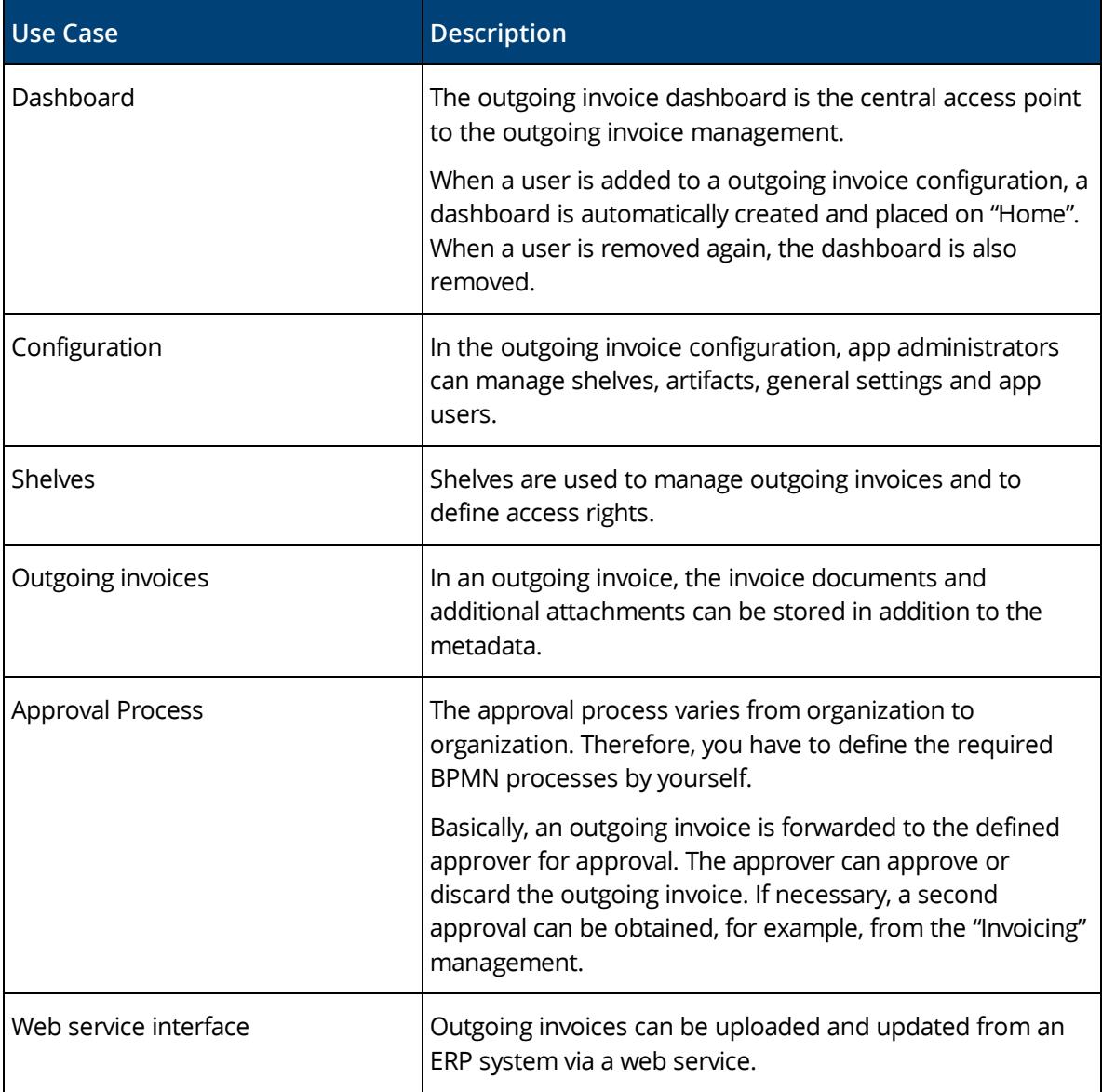